## adding a link

1. Highlight where you wish to place your link.

As the A. cao caterpillars age, they gain a bright green colour. Unlike most other animals with bright colourations, these caterpillars are not found to be toxic. They do not possess a sting either. However, biologists have conducted some preliminary research on this species and have noted that ants are discouraged from attacking these caterpillar as their gelatinous skin breaks off easily and tends to glue the ants' mandibles stuck.

📭 📴 📮 획 🍭 i 🔈 📨 🕼 🕖 🕒 🖻 🚨 i 🖡

🐂 🖆 i 🕼 🕼 🖓 🖏 🖏

**Caterpillar Stage of an Acraga** 

rile Edit View Insert Format Tools Help

iga 📂 📂 🔛 🔘

2. Click 'Insert' in the top menu bar.

3. Select 'Insert Link'. A new window displays.

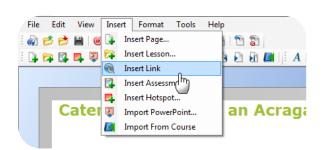

- 4. Select the type of link you wish to add.
  - Pop up Link appears in a new window
  - Web Link Stuff from the internet
  - Page Link Link to a page in the course

| Type:<br>Popup                 |    |           |
|--------------------------------|----|-----------|
| Popup<br>Web Link<br>Page Link | fm |           |
|                                |    | OK Cancel |

5. Type in the address of the webpage you are linking to. Click 'OK'

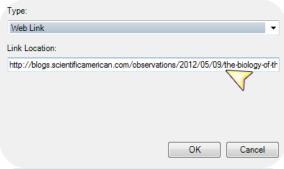

6. Your link has now been added.

As the A. cao caterpillars age, they gain a bright green colour. Unlike most other animals with bright colourations, these caterpillars are not found to be toxic. They do not possess a sting either. However, biologists have conducted some preliminary research on this species and have noted that ants hare discouraged from attacking these caterpillar as their gelatinous skin breaks off easily and tends to glue the ants' mandibles stuck.